# **OPTIMISATION**

## LICENCE MATHÉMATIQUE ET GESTION 2013-2014

## Table des matières

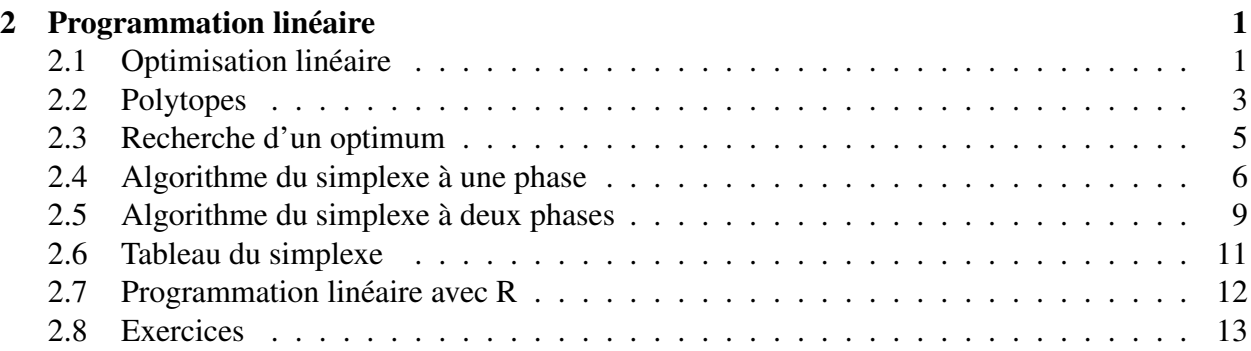

## <span id="page-0-0"></span>2 Programmation linéaire

## <span id="page-0-1"></span>2.1 Optimisation linéaire

- **Définitions 2.1.** Une fonction affine (sur  $\mathbb{R}^n$ ) est une fonction de la forme  $x \mapsto a \cdot x + b$ , avec  $a \in \mathbb{R}^n$  et  $b \in \mathbb{R}$ 
	- Un problème d'optimisation linéaire est un problème de la forme min ou max  $f(x)$ , sous contraintes  $g_j(x) \geq 0$ ,  $h_l(x) \leq 0$ ,  $k_m(x) = 0$ ,  $j = 1, \ldots, j_1, l =$  $1, \ldots, l_1, k = 1, \ldots, k_1$
	- Ici, toutes les fonctions qui apparaissent sont affines − Si  $x \in \mathbb{R}^n$ , la notation  $x \ge 0$  symbolise  $x_j \ge 0$ ,  $j = 1, \ldots, n$
	- De même  $x \geq y$  est une notation pour  $x_j \geq y_j$ ,  $j = 1, \ldots, n$ On utilise aussi  $x > 0$  pour  $x_j > 0$ ,  $j = 1, \ldots, n$ , etc.

### Problème sous forme standard

Définition 2.2. Un problème d'optimisation linéaire sous forme standard est un problème de la forme  $(PLS)$  min  $c \cdot x$  $Ax = b$  $x>0$ 

**Proposition 2.3.** Tout problème d'optimisation linéaire peut être mis sous la forme standard  $(PLS)$ , éventuellement au prix d'un ajout de nouvelles variables

*Démonstration.* Pour transformer un problème en (PLS) :

- max  $\sim$  min : on transforme max(c · x + b) en b − min(−c) · x
- $-c \cdot x + b \leadsto c \cdot x$ : on transforme min $(c \cdot x + b)$  en  $b + \min c \cdot x$
- $x_j$  quelconque  $\leadsto x_j$  ≥ 0 : on peut écrire un scalaire sans contrainte de signe,  $y \in \mathbb{R}$ , sous la forme  $y = z_1 - z_2$ , avec  $z_1, z_2 \ge 0$

 $\Box$ 

- $-v \cdot x \geq \alpha \leadsto v \cdot x = \alpha$ : on a  $v \cdot x \geq \alpha \Longleftrightarrow v \cdot x z = \alpha$  pour un scalaire  $z \geq 0$
- $v \cdot x \leq \alpha \leftrightarrow v \cdot x = \alpha$ : on a  $v \cdot x \leq \alpha \iff v \cdot x + z = \alpha$  pour un scalaire  $z \geq 0$
- Dans les deux derniers cas :  $z$  = variable d'écart

#### Exemple

Le problème max $(x_1 - x_2 + 3)$  sous  $x_1 + x_2 \ge 1$ ,  $x_1 \le 0$ , équivaut à min $(z_1 + z_2 - z_3)$  sous  $z_1, z_2, z_3, z_4 \geq 0, -z_1 + z_2 - z_3 - z_4 = 1$ 

#### Élimination des contraintes redondantes

**Définitions 2.4.** Soit  $A \in M_{m,n}(\mathbb{R})$ . La matrice A est pleine si son rang est m Si le rang de  $A$  est  $\lt m$ , alors  $A$  est déficiente

Proposition 2.5. *Hypothèse :* le système  $Ax = b$  est compatible *Conclusion :* il existe une matrice pleine  $\tilde{A}$  et un  $\tilde{b}$  tels que

 ${x \in \mathbb{R}^n; Ax = b} = {x \in \mathbb{R}^n; \tilde{A}x = \tilde{b}}$ 

*Démonstration.* – Par récurrence sur m, le nombre de lignes de A

- Le cas  $m = 1$  :
	- si le rang de A est 1, on prend  $\tilde{A} = A$  et  $\tilde{b} = b$
	- si le rang de A est nul, on prend  $\tilde{A} = 0$  et  $\tilde{b} = 0$
- Passage de  $m 1$  à  $m$  :
- si A est pleine, on prend  $\tilde{A} = A$  et  $\tilde{b} = b$

si A est déficiente, alors il existe  $j \in \{1, ..., m\}$  tel que  $l^{j}(A) = \sum_{j=1}^{n}$  $k\neq j$  $\lambda_k l^k(A)$ , d'où  $b_j =$ 

 $\sum$  $k\neq j$  $\lambda_k b_k$  (par compatibilité du système)

La matrice  $\tilde{A}$  obtenue en privant A de la  $j^e$  ligne et le vecteur  $\tilde{b}$  obtenu en privant b de  $b_j$ satisfont  $Ax = b$ , alors que A a  $(m - 1)$  lignes. On peut donc remplacer A (donc A) par une matrice pleine

 $\Box$ 

#### Problème linéaire encore plus standard

- De ce qui précède, on peut toujours supposer A pleine, c'est-à-dire rang  $A = m$ , ce qui implique  $m \leq n$
- Si  $m = n$ , alors la solution de  $Ax = b$  est unique et le problème d'optimisation trivial
- On supposera donc toujours dans la suite :
	- $-$  A pleine
	- m < n

## <span id="page-2-0"></span>2.2 Polytopes

## **Définitions 2.6.** – Un polytope convexe est un ensemble  $P$  de points de  $\mathbb{R}^n$  défini par un nombre fini de contraintes affines satisfaites au sens large

- Un polytope convexe en forme standard est un ensemble de la forme  $P = \{x \in \mathbb{R}^n : Ax =$  $b, x \geq 0$ , avec A pleine de rang  $m < n$
- x est un sommet de P si et seulement si :  $x \in \mathcal{P}$  et il n'existe pas  $y, z \in \mathcal{P}$  avec  $y \neq z$  et  $x \in (y, z)$
- Une base de A (avec A pleine de rang  $m < n$ ) est une partie  $\mathcal{B} = \{j_1, \ldots, j_m\} \subset \{1, \ldots, n\}$ telle que les colonnes d'indices  $j_1, \ldots, j_m$  de A soient libres, ce qui équivaut à : la matrice carrée B formée avec les lignes de A et les colonnes d'indices  $j_1, \ldots, j_m$  de A est inversible

#### Exemple

Le polytope ci-dessus est donné par les contraintes

$$
x_1 + x_2 \ge 1, \ x_1 - x_2 \le 1, \ x_1 - x_2 \ge -1
$$

 $x$  est un sommet,  $y$  et  $z$  ne le sont pas

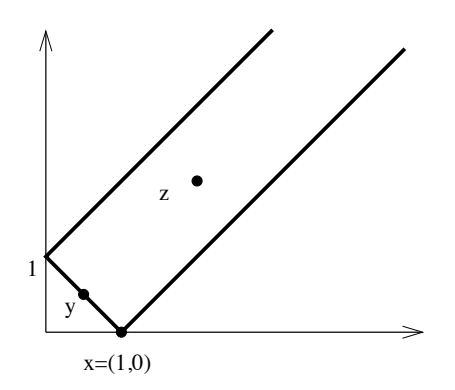

#### Exemple

Pour la matrice  $A =$  $\begin{pmatrix} 1 & 2 & 2 & 3 \\ 1 & 2 & 3 & 4 \end{pmatrix}$ , les bases sont  $\{1,3\}$ ,  $\{1,4\}$ ,  $\{2,3\}$ ,  $\{2,4\}$ ,  $\{3,4\}$ 

Soient A une matrice pleine, B une base de A et B la sous-matrice de A associée à B Après permutation de colonnes, on peut identifier  $A \sim (B \mid N)$ 

Après permutation des indices, un point x de  $\mathbb{R}^n$  s'identifie à  $x \sim (x_B, x_N)$ , avec  $x_B \in \mathbb{R}^m$  et  $x_N \in \mathbb{R}^{n-m}$ , de sorte que  $Ax = Bx_B + Nx_N$ 

Les coordonnées de  $x_B$  sont les coordonnées en base, les coordonnées de  $x_N$  sont les coordonnées hors base

Si  $j \in \mathcal{B}$ , alors j est une variable en base; si  $j \notin \mathcal{B}$ , alors j est une variable hors base

#### Exemple

Soient  $A =$  $\begin{pmatrix} 1 & 2 & 2 & 3 & 3 \\ 1 & 2 & 3 & 4 & 4 \end{pmatrix}$  et  $\mathcal{B} = \{1,3\}$ Alors  $B =$  $\begin{pmatrix} 1 & 2 \\ 1 & 3 \end{pmatrix}$ ,  $N =$  $\begin{pmatrix} 2 & 3 & 3 \\ 2 & 4 & 4 \end{pmatrix}$ ,  $x_B = (x_1, x_3)$ ,  $x_N = (x_2, x_4, x_5)$ 

Les coordonnées  $x_1, x_3$  sont en base, les coordonnées  $x_2, x_4, x_5$  sont hors base Les variables 1 et 3 sont en base, les variables 2, 4 et 5 sont hors base

**Définitions 2.7.** Soient A une matrice pleine, B une base de A et  $A \sim (B \mid N)$  la décomposition de A associée à B

– La solution de base associée à B et au système  $Ax = b$  est  $x \sim (x_B, 0)$ , avec  $x_B$  la seule solution de  $Bx_B = b$ . On désigne aussi cet x par  $x^B$ 

Ou encore : c'est l'unique solution de  $Ax = b$  telle que  $x<sub>N</sub> = 0$ 

- La solution de base x est admissible si et seulement si  $x_B \geq 0$ , ce qui équivaut à  $x \in \mathcal{P}$
- La base B est admissible si et seulement si  $x^{\beta}$  est admissible

**Théorème 2.8.** Soit  $\mathcal{P} = \{x \in \mathbb{R}^n : Ax = b, x \ge 0\}$  un polytope convexe en forme standard (donc A est pleine)

Alors x sommet de  $\mathcal{P} \iff x$  solution de base admissible pour une certaine base  $\mathcal{B}$  de A

*Solution de base implique sommet.* Si  $y, z \in \mathcal{P}$  et  $t \in ]0,1]$  sont tels que  $x = (1-t)y + tz$ , alors (1)  $x_B = (1-t)y_B + tz_B$  et (2)  $x_N = (1-t)y_N + tz_N$ De (2) et  $y_N, z_N \ge 0$ , on a  $y_N = z_N = 0$ De  $Ax = Ay = Az = b$ , on a  $Bx_B = By_B = Bz_B = b$ , d'où  $x_B = y_B = z_B$ , ce qui implique  $x = y = z$  $\Box$ 

*Sommet implique solution de base.* Après permutation,  $A \sim (C \mid M)$ , avec  $x_C > 0$  et  $x_M = 0$ Soit w solution de  $Cw = 0$ . Pour  $\varepsilon > 0$  petit, on a  $x_C \pm \varepsilon w > 0$  et  $x = 1/2y + 1/2z$ , avec  $y \sim (x_C - \varepsilon w, 0), z \sim (x_C + \varepsilon w, 0)$ . Comme  $y, z \in \mathcal{P}$ , on doit avoir  $y = z$ , d'où  $w = 0$ 

Il s'ensuit que C est injective, c'est-à-dire les colonnes de C sont libres. On peut compléter C à une matrice carrée  $B$ , extraite de  $A$  et de même rang que celui de  $A$ .  $B$  correspond alors à une base  $\mathcal{B}$  de  $A$ 

Avec  $A \sim (B \mid N)$ , on a  $x_N = 0$ , d'où x est la solution de base associée à B

 $\Box$ 

Au passage, nous avons établi le résultat suivant

**Corollaire 2.9.** Soit  $x \in \mathcal{P}$ . Soit C la sous matrice de A correspondant aux coordonnée strictement positives de A, c'est-à-dire :  $A \sim (C \mid M)$  et  $x \sim (x_C, x_M)$ , avec  $x_C > 0$  et  $x_M = 0$ *Hypothèse :* C est injective, ou encore l'équation  $Cw = 0$  n'a que la solution  $w = 0$ , ou encore les colonnes de C sont libres *Conclusion :*  $x$  est un sommet Par ailleurs, la réciproque est vraie

## <span id="page-4-0"></span>2.3 Recherche d'un optimum

**Théorème 2.10.** On considère le  $(PLS)$  min  $c \cdot x$  $Ax=b$  $x>0$ *Hypothèse :*

il existe une solution x du  $(PLS)$ *Conclusion :* il existe une solution y du  $(PLS)$  qui soit, de plus, un sommet de  $\mathcal P$ 

*Démonstration.* On considère, parmi toutes les solutions  $z \in \mathcal{P}$  du (PLS), une, y, qui a le moins de coordonnées strictement positives. Soit  $A \sim (C \mid M)$ ,  $y \sim (y_C, y_M)$ , avec  $y_C > 0$  et  $y_M = 0$ Soit w solution de  $Cw = 0$ . D'abord, on a  $c_C \cdot w = 0$  (1). En effet, si  $z \sim (y_C \pm \varepsilon w, 0)$ , alors z est admissible pour  $\varepsilon$  petit. Comme y est optimal, on trouve  $\pm \varepsilon c$  ·  $w \ge 0$ , d'où  $c$  ·  $w = 0$ On montre ensuite que  $w = 0$  (d'où y sommet). Preuve par l'absurde : si  $w \neq 0$ , on peut supposer, par exemple,  $w_1 > 0$ . Soit  $\varepsilon := \min_{w_j > 0} x_j/w_j > 0$ 

Soit  $z \sim \varepsilon(w, 0)$  et soit  $x := y - z$ . Alors :  $x \ge 0$ ,  $x_M = 0$  et  $x_C \nsucc 0$ . Par ailleurs,  $Ax =$  $Cx_C + Mx_M = Ay - Cz = Ay = b$ . Donc x est une solution du (PLS) ayant moins de coordonnées strictement positives que y. Par ailleurs, on a aussi  $c \cdot x = c \cdot y$  (grâce à (1)), d'où x optimal. Contradiction !  $\Box$ 

#### Recherche naïve d'un optimum

#### Algorithme

- *Hypothèse :*
	- il existe une solution du  $(PLS)$

Pour en trouver une :

- On initialise  $z = \infty$
- On considère toutes les parties de *m* éléments  $B \subset \{1, \ldots, n\}$
- On vérifie si la matrice B associée à  $\beta$  est inversible
- Sinon, on passe au B suivant. Si oui, on calcule  $x_B := B^{-1}b$
- Si  $x_B \ngeq 0$ , on passe au B suivant. Sinon, on remplace z par min{z, c<sub>B</sub> · x<sub>B</sub>}, où c ∼ (c<sub>B</sub>, c<sub>N</sub>)
- À la fin, z est le minimum du  $(PLS)$

#### Inconvénients

- Nombre prohibitif de calculs :  $C_n^m$  parties  $\mathcal B$  à regarder, résolution de  $Bx_B = b$  pour chaque base
- On peut obtenir un z fini même si l'infimum du ( $PLS$ ) vaut – $\infty$

#### Exemples

- Pour le problème  $(PLS)$   $\min_{x_1=1} (x_1 x_2)$ , on a  $z = 1$  alors que l'infimum est −∞  $x_1, x_2\!\geq\!0$
- Pour un problème avec 100 inconnues et 10 contraintes, il faut regarder  $C_{100}^{10}$  familles de vecteurs de  $\mathbb{R}^{10}$ . Le nombre de familles est à douze chiffres

## <span id="page-5-0"></span>2.4 Algorithme du simplexe à une phase

#### Calcul de base

- Soient B une base admissible, B la matrice associée,  $A ∼ (B | N)$ , et  $x ∾ (x_B, x_N)$  un point de P
- Alors  $x_B = B^{-1}(b Nx_N)$  (car  $Ax = b$ )
- On a donc

$$
c \cdot x = c^T x = c_B^T B^{-1} b + (c_N^T - c_B^T B^{-1} N) x_N
$$

**Définition 2.11.** Le vecteur  $\overline{c}_N := (c_N^T - c_B^T B^{-1} N)^T = c_N - N^T (B^{-1})^T c_B$  est le vecteur des coûts réduits (associé à la base B)

**Étape**  $\#0$ On part d'une base admissible B **Étape**  $\#1$ Si  $\overline{c}_N \ge 0$ , STOP :  $x \sim (B^{-1}b, 0)$  est solution optimale et  $z = c_B^T B^{-1}b$  est le minimum du  $(PLS)$ 

*Démonstration.* Si  $x \in \mathcal{P}$ , alors  $c \cdot x = c^T x = c_B \cdot B^{-1} b + \overline{c}_N \cdot x_N \geq c_B \cdot B^{-1} b$ , car  $x_N \geq 0$  et  $\overline{c}_N \geq 0$ Le minimum est atteint quand  $x_N = 0$ , ce qui donne  $x \sim (B^{-1}b, 0)$  $\Box$ 

#### Numérotation des coordonnées : un exemple

Si  $n = 5$ ,  $m = 2$  et  $\mathcal{B} = \{1, 3\}$ , alors les coordonnées de  $\overline{c}_N$  ont comme indices 2, 4 et 5

Par abus de langage, la première, deuxième, troisième coordonnée de  $\bar{c}_N$  sont appelées deuxième, quatrième et cinquième coordonnée

#### $\mathbf{\acute{E}}$ tape  $\#2$

Si  $\overline{c}_N \not\geq 0$ , soit  $c^i$  la première coordonnée < 0 de  $\overline{c}_N$  et soit *i* son rang Soit aussi  $v^i$  la  $i^e$  colonne de  $B^{-1}A$  (par abus de langage,  $v^i$  est appelée la  $i^e$  colonne de  $B^{-1}N$ )

Étape  $#3$ Si  $v^i \leq 0$ , STOP : l'inf du  $(PLS)$  est  $-\infty$  et n'est pas atteint

*Démonstration.* Pour simplifier les notations, on suppose  $\mathcal{B} = \{1, \ldots, m\}$ ,  $i = m + 1$ Soit  $f = (1, 0, \ldots, 0) \in \mathbb{R}^{n-m}$ . Soit  $t \ge 0$ . On pose  $x_N = t f \ge 0$  et  $x_B = B^{-1}b - B^{-1}N t f =$  $B^{-1}b - B^{-1}N t f = B^{-1}b - tv^i \ge 0$ . Soit  $x \sim (x_B, x_N) \in \mathcal{P}$ On a  $c \cdot x = c_B^T B^{-1} b + t(c_N^T - B^{-1} N) f = c_B^T B^{-1} b + t c^i \to -\infty$  quand  $t \to \infty$  $\Box$ 

#### Numérotation des coordonnées : un exemple

Le colonnes de  $B^{-1}A$  ou  $B^{-1}N$  ont m coordonnées. On numérote ces coordonnées selon les indices qui donnent  $\beta$ 

Exemple : si  $B = \{1, 3, 4\}$  et une colonne de  $B^{-1}N$  est  $d = (2, 4, 3)^T$ , alors 2 est la coordonnée de rang 1, 4 de rang 3 et 3 de rang 4. Donc  $d = (d_1, d_3, d_4)^T$ Même numérotation pour les coordonnées de  $B^{-1}b$ 

#### $\mathbf{\hat{E}}$ tape #4

Si  $v^i \not\leq 0$ , soit  $\mathcal{J} := \{k \in \mathcal{B} \; ; \; v^i_k > 0\} \neq \emptyset$ On pose  $t_k =$  $(B^{-1}b)_k$  $\frac{\partial}{\partial v_k^i}, \forall k \in \mathcal{J}$ On choisit le plus petit *j* tel que  $t_j = \min_{k \in \mathcal{J}} t_k$ On remplace B par  $\tilde{\mathcal{B}} := \mathcal{B} \setminus \{i\} \cup \{i\}$ 

#### Rappel

**Lemme 2.12** (de substitution). Soit  $\mathcal{F} = (e_k)_{k \in I}$  une famille libre dans un espace vectoriel V. Soit  $f \in V, f = \sum$ k  $\lambda_k f_k$ . Si  $\lambda_i \neq 0$ , alors  $\mathcal{F} \setminus \{f_i\} \cup \{f\}$  est encore une famille libre

**Proposition 2.13** (L'étape #4 diminue le coût).  $\tilde{\mathcal{B}}$  est une base admissible et  $c \cdot x^{\tilde{\mathcal{B}}} \leq c \cdot x^{\mathcal{B}}$ 

 $\tilde{\mathcal{B}}$  *est une base.* On désigne par  $A^k$  les colonnes de  $A$ 

Il faut montrer que la famille  $\{A^k~;~k\in\mathcal{B}\}\setminus\{A^j\}\cup\{A^i\}$  est libre

Avec  $\lambda^T := (\lambda_k)_{k \in \mathcal{B}}$ , on a

$$
A^i = \sum_{k \in \mathcal{B}} \lambda_k A^k \Longleftrightarrow A^i = B\lambda \Longleftrightarrow \lambda = B^{-1}A^i = v^i
$$

 $\Box$ 

Comme  $v_j^i > 0$ , la conclusion suit du lemme de substitution

 $\tilde{\beta}$  *est une base admissible.* On peut supposer  $\mathcal{B} = \{1, \ldots, m\}$  et  $i = m + 1$ Avec des notations déjà utilisées, soient  $x_N = t_j f$ ,  $x_B = B^{-1}b - B^{-1}Nx_N$ , de sorte que  $x \sim$  $(x_B, x_N)$  vérifie  $Ax = b, x_{m+1} \geq 0$  et  $x_k = 0$  si  $k \geq m+2$ Pour conclure, il suffit de montrer que  $x_k \geq 0$ ,  $k = 1, \ldots, m$  et  $x_j = 0$ Pour  $k = 1, \ldots, m$ , on a  $x_k = (B^{-1}b)_k - t_jv_k^i \ge 0$ . Par choix de j, on a  $x_j = 0$  $\Box$ 

**Corollaire 2.14.** Dans la base B, on a  $x^{\tilde{B}} \sim (B^{-1}b - t_j v^i, t_j f)$ 

*Le coût diminue en passant de B à*  $\tilde{\cal B}$ *.* Dans la base  ${\cal B}$  on a  $x^{\tilde{\cal B}}\sim (B^{-1}b-t_j\,v^i,t_j\,f),$  de sorte que

$$
c \cdot x^{\tilde{\mathcal{B}}} = c_B^T B^{-1} b + t_j (c_N^T f - c_B^T (B^{-1} N)^i)
$$
  
=  $c_B^T B^{-1} b + t_j (c_N^T - c_B^T B^{-1} N) f = c_B^T B^{-1} b + t_j c^i \le c_B^T B^{-1} b = c \cdot x^{\tilde{\mathcal{B}}} \square$ 

#### Remarque

Si  $B^{-1}b > 0$ , alors  $t_j > 0$  pour tout  $j \in \mathcal{J}$ 

**Définition 2.15.** Une base  $\beta$  est non dégénérée si  $B^{-1}b > 0$ 

Théorème 2.16 (non dégénérescence =⇒ convergence). *Hypothèse :*

Les bases admissibles sont non dégénérées

*Conclusion :*

L'algorithme du simplexe donne en un nombre fini d'itérations la solution du  $(PLS)$ 

*Démonstration*. Si on passe par l'étape #4, on trouve  $c \cdot x^{\tilde{\mathcal{B}}} < c \cdot x^{\mathcal{B}} \Longrightarrow$  le coût décroît strictement  $\Rightarrow$  on ne passe pas deux fois par la même base  $\Rightarrow$  le nombre d'étapes est fini  $\Rightarrow$  on s'arrête à une étape type  $#1$  ou  $#2 \implies$  on trouve la solution du  $(PLS)$  $\Box$ 

Théorème 2.17 (Bland 1977 ; admis). L'algorithme du simplexe donne, en un nombre fini d'étapes, la solution optimale du  $(PLS)$ 

Voir une preuve à l'adresse http ://www.cmi.univ-mrs.fr/∼lugiez/Enseignement/Master1/RO/Cours/cours3.pdf pages 6 et 7 L'argument essentiel est : si on passe plusieurs fois par une étape du type  $\#4$ , alors les bases  $\beta$ correspondantes sont différentes (l'algorithme ne cycle pas)

Algorithme du simplexe à une phase

*Entrées :*

– un  $(PLS)$ – une base admissible

*Sorties :*

– le coût optimal z du  $(PLS)$ 

 $-$  si  $z > -\infty$ , une solution optimale  $x^{\mathcal{B}}$ 

Corollaire 2.18. Si le coût optimal d'un problème de programmation linéaire n'est pas −∞, alors il existe une solution optimale

Inconvénient du simplexe à une phase : suppose connue une base admissible, qui peut être difficile à trouver dans la pratique

Un cas particulier où il y a une base admissible "toute faite" est le  $(PL\Sigma)$   $\min_{Ax \le b} c \cdot x$ , avec

 $- A \in M_{m,n}(\mathbb{R})$ 

$$
-b\in\mathbb{R}^m, b\geq 0
$$

Comment obtenir une base admissible pour  $(PL\Sigma)$ :

- on introduit les variables d'écart  $x_j$ ,  $j = n+1, \ldots, n+m$ , de sorte que  $Ax + (x_{n+1}, \ldots, x_{n+m})^T =$ b

 $\bar{x>0}$ 

– alors  $\{n+1,\ldots,n+m\}$  est une base admissible

## <span id="page-8-0"></span>2.5 Algorithme du simplexe à deux phases

**Phase**  $\#0$ *Entrée :* Un  $(PLS)$ *Sortie :* – si  $P = \emptyset$ , l'information  $P = \emptyset$ – si  $P \neq \emptyset$ , une base admissible B

#### Phase #1 : celle du simplexe à une phase

*Entrées :*

– un  $(PLS)$ – une base admissible

*Sorties :*

– le coût optimal z du  $(PLS)$ 

 $-$  si  $z > -\infty$ , une solution optimale  $x^{\mathcal{B}}$ 

#### Simplexe à deux phases : phase  $\#0$

**Étape**  $#1$ On transforme  $A \rightarrow \tilde{A}$ ,  $b \rightarrow \tilde{b}$  de sorte que  $\tilde{b} \ge 0$  Pour ce faire, si  $b_j \ge 0$ , alors on ne modifie ni  $b_j$ , ni  $l^j(A)$ . Si  $b_j < 0$ , alors on remplace  $b_j$  par  $-b_j$ et  $l^j(A)$  par  $-l^j(A)$ 

Cette étape ne change pas le rang de A

Ainsi, il suffit de traiter la phase  $\#0$  sous les hypothèses :

– A pleine, rang  $A < n$ 

 $- b \geq 0$ 

### $\mathbf{\acute{E}}$ tape  $\#2$

On résout, avec l'algorithme du simplexe à une phase, le problème auxiliaire (en forme standard)

$$
(PA) \min_{\substack{Ax+y=b\\x\geq 0,y\geq 0}} (y_1 + \ldots + y_m),
$$

problème :

- de variable  $X = (x_1, ..., x_n, y_1, ..., y_m)$  ≡  $(X_1, ..., X_{m+n})$
- de matrice  $(A | I_m)$ , qui est pleine
- de base admissible  $\mathcal{B} = \{n+1,\ldots,n+m\}$ , qui donne la solution de base admissible  $X \sim (0, b)$  (c'est ici que la première étape sert)

Pour le problème (PA), le coût est toujours  $\geq 0$ . Il s'ensuit qu'il existe toujours une solution optimale de base, associée à une base B, et donnant le coût optimal  $z_0$  de  $(PA)$ 

## $\mathbf{\hat{E}}$ tape #3 Si  $z_0 > 0$ , STOP : on a  $P = \emptyset$ . Les contraintes du  $(PLS)$  sont incompatibles

*Démonstration.* Par l'absurde. Si  $x \in \mathcal{P}$ , alors  $X \sim (x, 0)$  est admissible pour  $(PA)$  et le coût associé à  $X \sim (x, 0)$  est nul. Contradiction avec  $z_0 > 0$  $\Box$ 

 $\mathbf{\hat{E}}$ tape #4 Si  $z_0 = 0$ , alors  $\mathcal{P} \neq \emptyset$ 

*Démonstration.* Soit  $X \sim (x, y)$  une solution optimale. On a alors :

 $-y = 0$ – Ax = b – x ≥ 0

 $\Box$ 

## **Étape**  $#5$

On écrit  $(A|I_m) \sim (CD | EF)$ , avec les sous-matrices choisies de sorte que la solution optimale de base de (PA) s'écrive  $X \sim (x_C, x_D, y_F, y_F)$ , avec  $x_C > 0$ , et  $y_F$  en base, alors que  $x_D$  et  $y_F$ sont hors base

Alors les colonnes de C sont libres

On complète C à une sous-matrice  $B \sim (C \mid G)$  de A, carrée et de rang m. Les indices des colonnes de B forment une base admissible B de A, car si  $A \sim (C \mid G \mid N)$ , alors  $x^B \sim (x_C, 0, 0)$ 

Comment compléter C : nous le verrons dans la section "tableau du simplexe" On est à la fin de la phase  $\#0$  : on dispose d'une base admissible B pour le (PLS)

## <span id="page-10-0"></span>2.6 Tableau du simplexe

Pour le calculer, il faut :

– un  $(PLS)$ 

– une base admissible  $B$ , de matrice associée  $B$ 

Le tableau du simplexe est

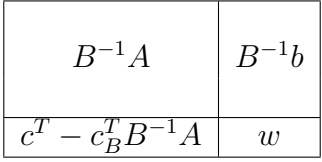

avec  $w = -c_B^T \cdot x^B$  (donc w est l'opposé du coût estimé en la solution admissible de base correspondant à  $\mathcal{B}$ )

C'est un tableau à  $(m + 1)$ -lignes et  $(n + 1)$ -colonnes

Après permutation éventuelle des colonnes, on a  $A \sim (B \mid N)$ ,  $c \sim (c_B, c_N)$ , et le tableau devient

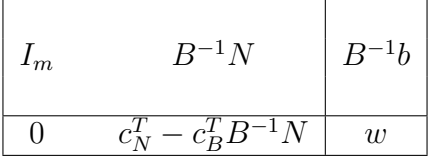

**Proposition 2.19** (Pivotage du tableau). Quand on passe de la base  $\beta$  à une nouvelle base  $\beta$  =  $\mathcal{B} \setminus \{i_j\} \cup \{i\}$  (avec  $i_j \in \mathcal{B}$  et  $i \notin \mathcal{B}$ ), le tableau du simplexe change de la façon suivante : on fait un pivot de Gauss par dans la i° colonne, en prenant comme pivot  $(B^{-1}A)^i_j$ 

Plus spécifiquement, si  $(t_k^l)_{k=1,\dots,m+1}^{l=1,\dots,n+1}$  sont les éléments du tableau correspondant à la base  $B$  et si  $l^k$ ,  $k = 1, \ldots, m+1$  sont les lignes de ce même tableau, alors on obtient les nouvelles lignes  $\tilde{l}^k$  de la manière suivante :

$$
- \tilde{l}^{j} = l^{j}/t_{j}^{i}
$$
  
- pour  $k \neq j$ ,  $\tilde{l}^{k} = l^{k} - \frac{t_{k}^{i}}{t_{j}^{i}} l^{j}$ 

#### Pratique du simplexe à une phase

#### $\hat{E}$ tape #1

On regarde le vecteur ligne  $c_N^T - c_B^T B^{-1} N$  (c'est la partie hors base de la dernière ligne du tableau)

- Si toutes ses coordonnées sont  $\geq 0$ , STOP : la base  $\beta$  est optimale, la solution optimale est  $x^{\mathcal{B}} \sim (B^{-1}b, 0)$ , le coût optimal est  $-w$
- Sinon, on passe à l'étape  $\#2$

## **Étape**  $\#2$

On trouve le premier *i* tel que la *i*<sup>e</sup> coordonnée de  $c_N^T - c_B^T B^{-1} N$  soit < 0 On passe à l'étape #3

#### **Étape**  $#3$

Soit  $v^i$  la  $i^e$  colonne de  $B^{-1}A$ 

- Si  $v^i$  ≤ 0, STOP : l'inf du (*PLS*) est –∞ et n'est pas atteint
- Sinon, on passe à l'étape  $\#4$

#### **Étape**  $#4$

Soit  $\mathcal{B} = \{j_1, \ldots, j_m\}$ . On considère

$$
-\mathcal{J} := \{k \; ; \; v_k^i > 0\}
$$
\n
$$
-\t t_k = \frac{(B^{-1}b)_k}{v_k^i}, k \in \mathcal{J}
$$

On considère  $k \in \mathcal{J}$  tel que  $t_k$  soit le plus petit possible. En cas de ballotage, on choisit le k qui donne le plus petit  $j_k$ 

On change B en  $\{j_1, \ldots, j_{k-1}, i, j_{k+1}, \ldots, j_m\}$ 

On change le tableau du simplexe en utilisant la technique du pivotage du tableau ( $i$  rentre,  $k$  sort)

#### Passage de la phase  $\#0$  à la phase  $\#1$

La phase #0 donne (après résolution du  $(PA)$ ) une base  $B = \{j_1, \ldots, j_s, p_1, \ldots, p_r\}$ , avec les  $j_l$ correspondant à des variables x, les  $p_l$  à des variables d'écart y

Pour passer à la phase  $\#1$ , il faut remplacer, dans B, les variables y par des variables x Pour ce faire :

- Pour chaque  $l = 1, \ldots, r$ , on considère la ligne  $L^l$  du tableau correspondant à la variable  $p_l$
- On prend un  $i \in \{1, ..., n\}$  tel que  $L^i \neq 0$  (on peut montrer qu'un tel *i* existe toujours)
- On sort de B la variable  $p_l$  et on fait rentrer la variable i (selon l'algorithme de pivotage)

## <span id="page-11-0"></span>2.7 Programmation linéaire avec R

Le logiciel R traite des problèmes d'optimisation linéaire pas forcément en forme standard : la seule obligation est la positivité des variables. Les autres contraintes peuvent apparaître comme des contraintes d'égalité ou d'inégalité au sens large

#### Exemple

Le problème  $min(x_1 + x_2 + x_3)$  sous les contraintes  $x_1, x_2, x_3 \geq 0, x_1 - x_2 \leq 1, x_1 + x_3 \geq 0$  $3, x_1 - x_2 - x_3 = 1$  est acceptable pour R

Il faut charger le package lpSolve

- $-$  On rentre le vecteur de coût c par la commande
- $> f.$  $obj < -c$ (là on met les coordonnées de c, séparées par des virgules)
- $-$  On rentre la matrice A des contraintes par la commande  $> f.com < -matrix$  (c(là on met les éléments de A, par ligne et séparés par des virgules, nrow =  $\alpha$  on met le nombre de lignes de A, byrow = TRUE)
- On rentre les signes des contraintes dans  $Ax?b$  par la commande  $> f \cdot dir < -c$ (là, on met les signes sous la forme " = " ou "  $<=$  " ou "  $>=$  ", séparés par des virgules)
- $-$  On rentre b par la commande > f.rhs < −c(là, on met les coordonnées de b séparées par des virgules)
- La commande  $> lp("max"$  ou "min", f.obj, f.con, f.dir, f.rhs) donne le coût optimal
- La commande

 $> lp("max"$  ou "min", f.obj, f.con, f.dir, f.rhs)\$solution donne une solution optimale de base

## Exemple

Pour résoudre le problème  $\max(x_1+9x_2+x_3)$  sous les contraintes  $x_1, x_2, x_3 \geq 0, x_1+2x_2+3x_3 \leq$ 9 et  $3x_1 + 2x_2 + 2x_3 \le 15$ :

- $-$  > f.obj < -c(1,9,2)
- $-$  > f.con < −matrix(c(1, 2, 3, 3, 2, 2), nrow = 2, byrow = TRUE)

$$
- > f \cdot \text{dir} < -c(" < = ", " < = ")
$$

$$
- > f.rhs < -c(9, 15)
$$

Les résultats s'obtiennent avec les commandes

- $-$  >  $lp("max", f.obj, f.con, f.dir, f.rhs)$ qui donne le coût optimal 40.5
- $-$  >  $lp("max", f.obj, f.con, f.dir, f.rhs)$ \$solution qui donne une solution optimale de base  $(0, 4.5, 0)^T$

## <span id="page-12-0"></span>2.8 Exercices

**Exercice :** Mettre le système  $x_1 + x_2 \le 1$ ,  $x_1 - x_2 \le 1$ ,  $x_1 \ge 0$ ,  $x_2 \ge 0$  sous forme standard Pour le système standard, trouver les bases et les solutions de base admissibles

**Exercice :** Mêmes questions pour  $x_1 + x_2 \le 3$ ,  $x_1 + x_3 \le 7$ ,  $x_1 \ge 0$ ,  $x_2 \ge 0$ ,  $x_3 \ge 0$ 

**Exercice :** Résoudre, par énumération des sommets, le problème  $\max(x_1+2x_2)$  sous contraintes  $x_1+x_2 \leq$  $1, x_1 - x_2 \leq 1, x_1 \geq 0, x_2 \geq 0$ 

Exercice : Résoudre le problème précédent par la méthode du simplexe

- **Exercice :** Même question pour  $\max(10x_1 + 12x_2 + 12x_3)$  sous  $x_1, x_2, x_3 \ge 0, x_1 + 2x_2 + 2x_3 \le 20$ ,  $2x_1 + 2x_2 + x_3 \le 20$  et  $2x_1 + x_2 + 2x_3 \le 20$
- **Exercice :** Résoudre min $(x_1 + x_2 + x_3)$  sous contraintes  $x_1, x_2, x_3, x_4 \ge 0, x_1 + 2x_2 + 3x_3 = 3, -x_1 +$  $2x_2 + 6x_3 = 5$ ,  $4x_2 + 9x_3 = 5$ ,  $3x_3 + x_4 = 1$
- **Exercice :** Idem pour  $\min(2x_1+3x_2+3x_3+x_4-2x_5)$  sous  $x_1, x_2, x_3, x_4, x_5 \geq 0, x_1+3x_2+4x_4+x_5=2,$  $x_1 + 2x_2 - 3x_4 + x_5 = 2$ ,  $x_1 + 4x_2 - 3x_3 = -1$